A single place for your team to store, manage, and track code.

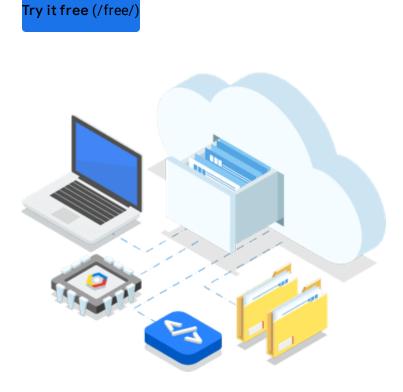

Collaborate easily and more securely manage your code on a fully featured, scalable, private Git repository. Extend your Git workflow by connecting to other GCP tools, including Cloud Build, App Engine, Stackdriver, and Cloud Pub/Sub. Get access to fast, indexed powerful code search across all your owned repositories to save time.

## 0

Get free unlimited private repositories to organize your code in a way that works best for you. Mirror code from GitHub or Bitbucket repositories to get powerful code search, code browsing, and diagnostics capabilities.

## <u>(!</u>)

Get fast feedback on your code changes with built-in integrations for continuous integration. You can easily set up triggers to automatically build and test using Cloud Build when you push changes to Cloud Source Repositories.

## <…>

Use powerful regexp to search across multiple directories. You can use regular expressions to refine your search or perform a single targeted search across projects, files, and code repositories.

Connect easily with other GCP tools or even build your own integration in minutes.

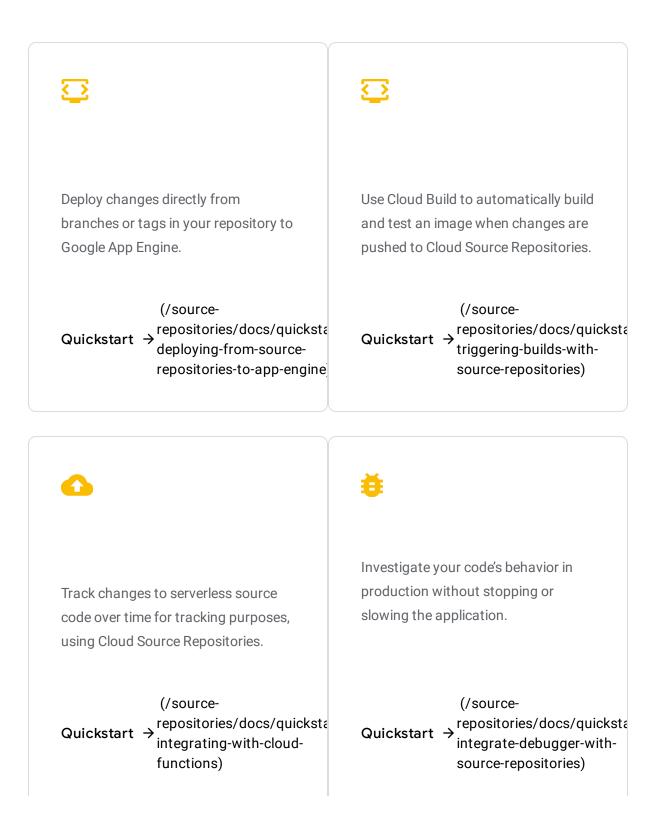

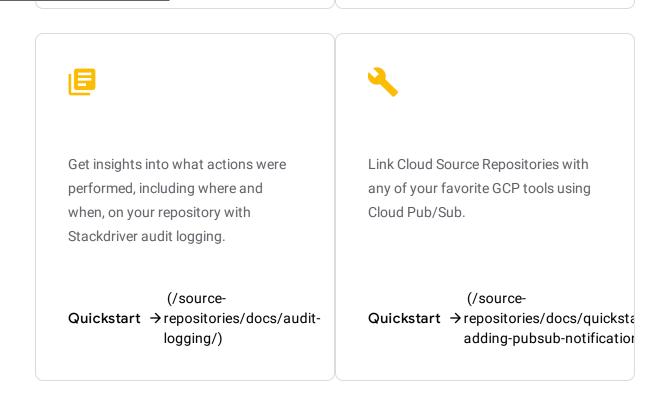

View repository files from within the Cloud Source Repositories using Source Browser. Filter your view to focus on a specific branch, tag, or commit.

Set up a repository as a Git remote. Push, pull, clone and log, and perform other Git operations required by your workflow.

Connect Cloud Source Repositories to a hosted repository on GitHub or Bitbucket. Automatically sync changes to Cloud Source Repositories when changes are pushed to GitHub or Bitbucket.

Manage your code on systems distributed geographically across multiple data centers and being run on Google's infrastructure with high availability.

For more information, see Cloud Source Repositories pricing. (/source-repositories/pricing)

| FREE TIER     | OVERAGES                                            |
|---------------|-----------------------------------------------------|
| Up to 5 Users | \$1 per project-user over 5 project-users per month |
| 50 GB Storage | \$0.10 per GB storage per month                     |
| 50 GB Egress  | \$0.10 per GB egress per month                      |

If you pay in a currency other than USD, the prices listed in your currency on Cloud Platform SKUs (/skus/?currency=USD) apply.

Get the latest news and helpful documentation on getting started.

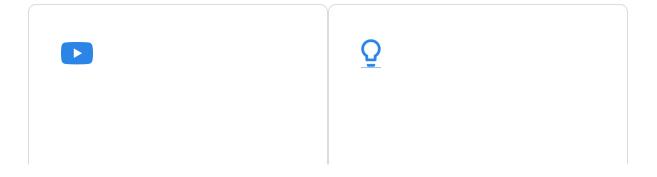

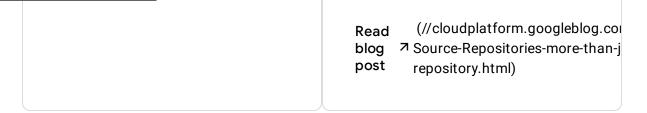

| Read (//cloudplatform.googleblog.co<br>blog 겨 serverless-deployments-with-Clo<br>post Repositories-and-Container-Build | $G_{o} \rightarrow (/source-$ |
|----------------------------------------------------------------------------------------------------|-------------------------------|

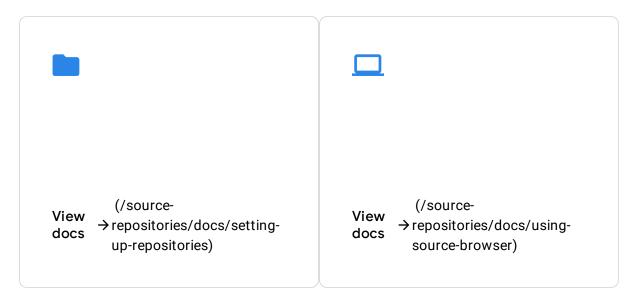

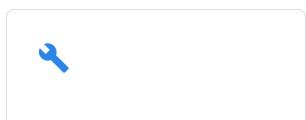

Try 7 (//source.cloud.google.com/)

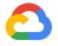

New to GCP? Get started with any GCP product for free with a \$300 credit.

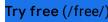

Our experts will help you build the right solution or find the right partner for your needs.

Contact sales (/contact/)

Find a partner (//cloud.withgoogle.com/partners/)